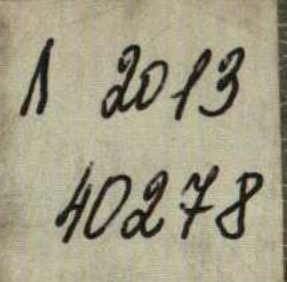

## Б. Бретшнайдер • И. Курсоюрст

## XPAHA ВОЗДУШНОГО БАССЕЙНА ОТ ЗАГРЯЗНЕНИЙ

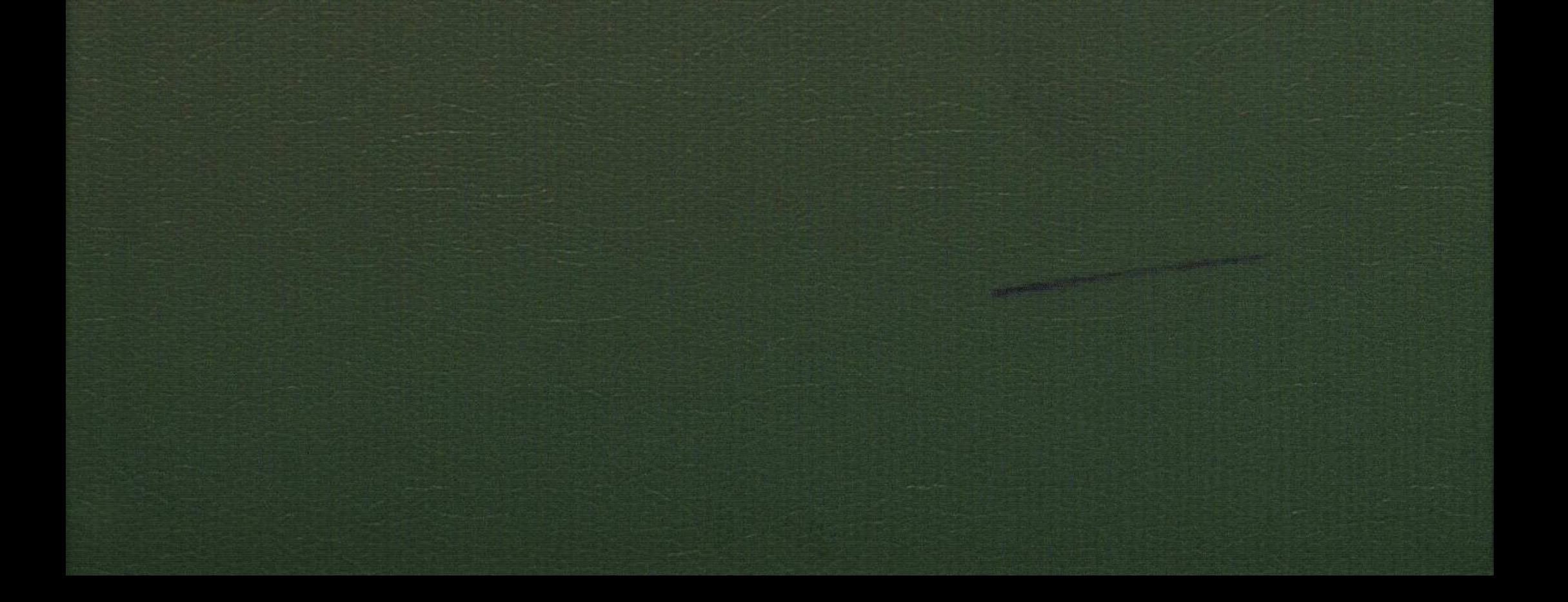

## **СОДЕРЖАНИЕ**

 $\blacksquare$ 

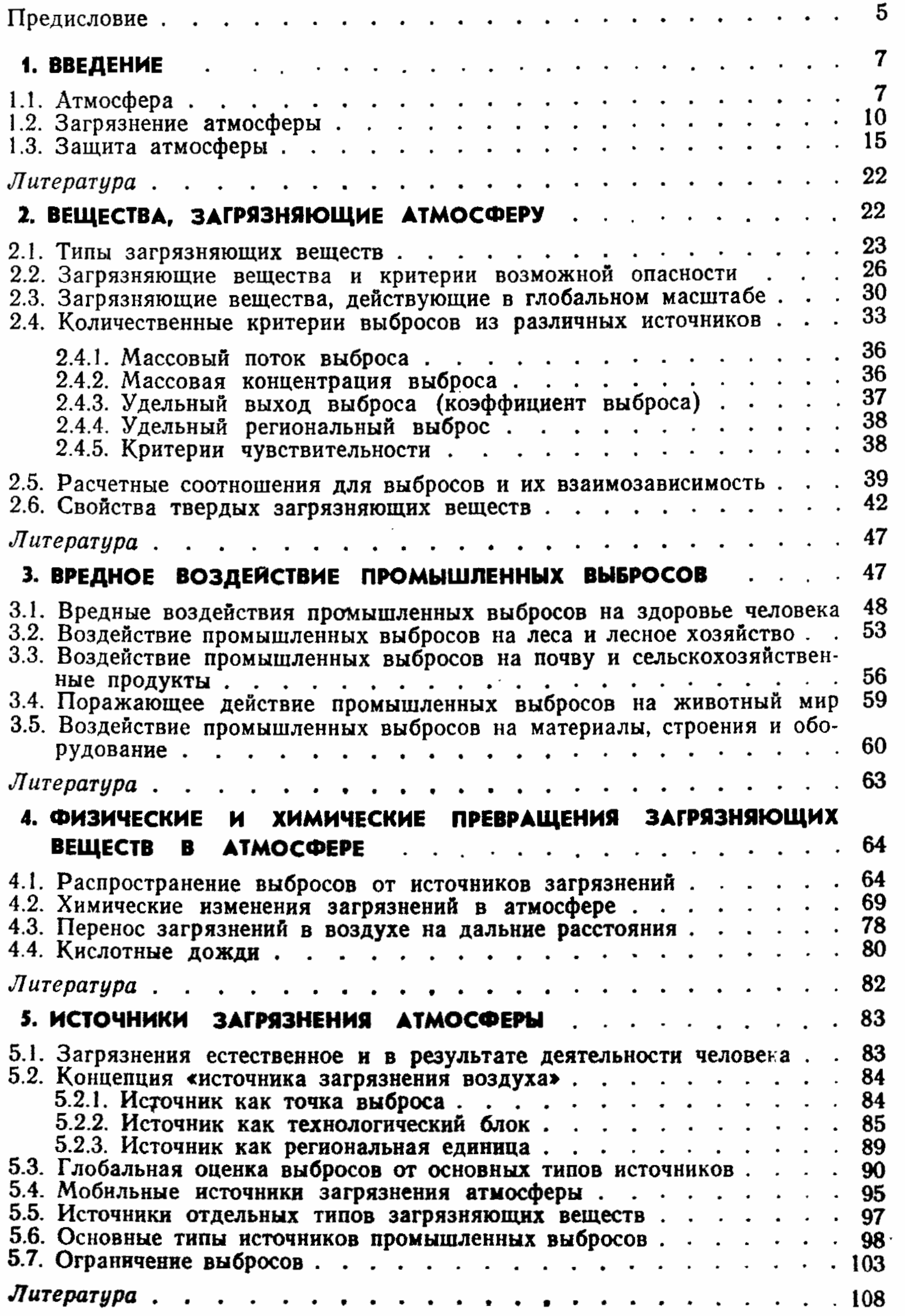

 $285$ 

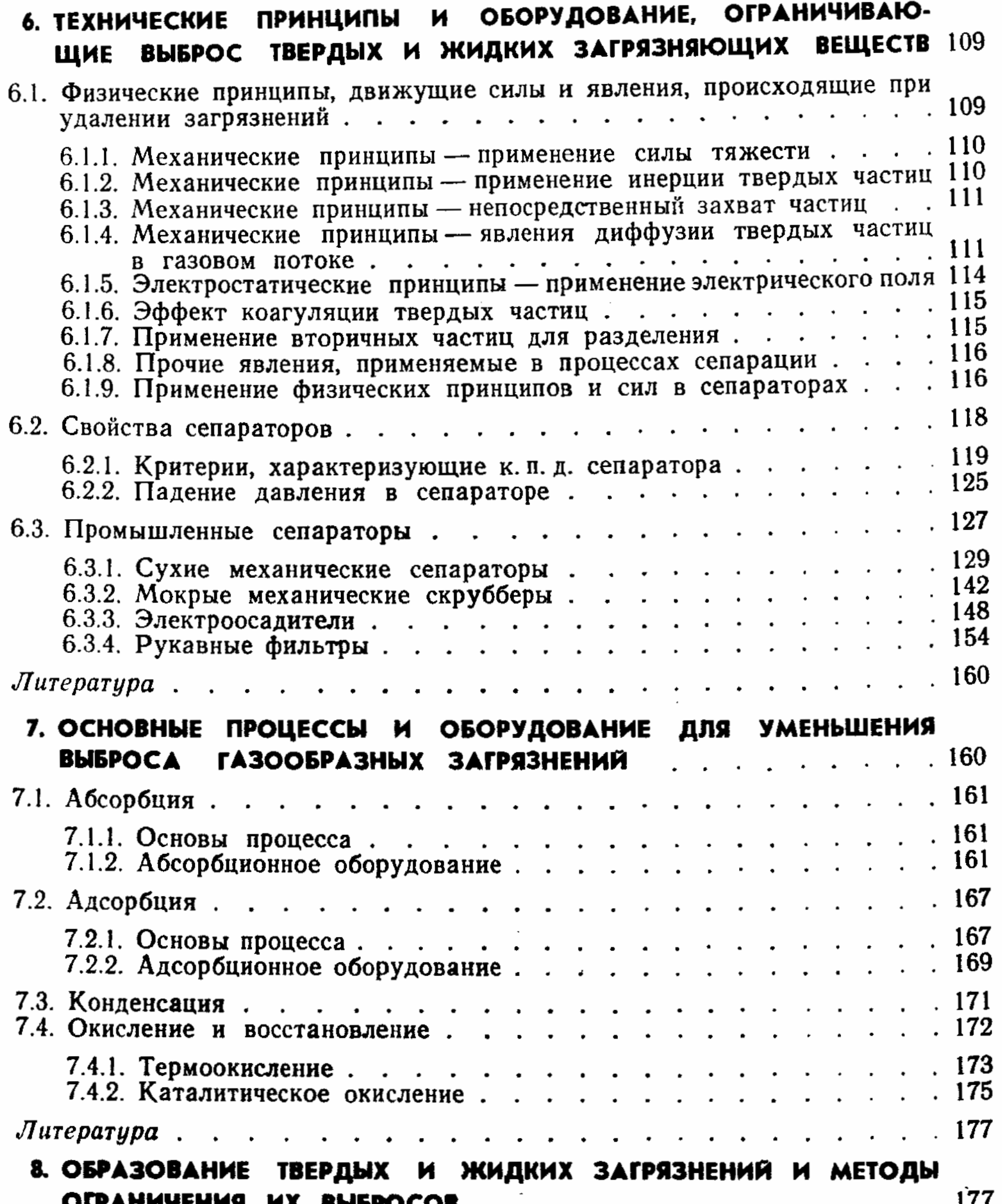

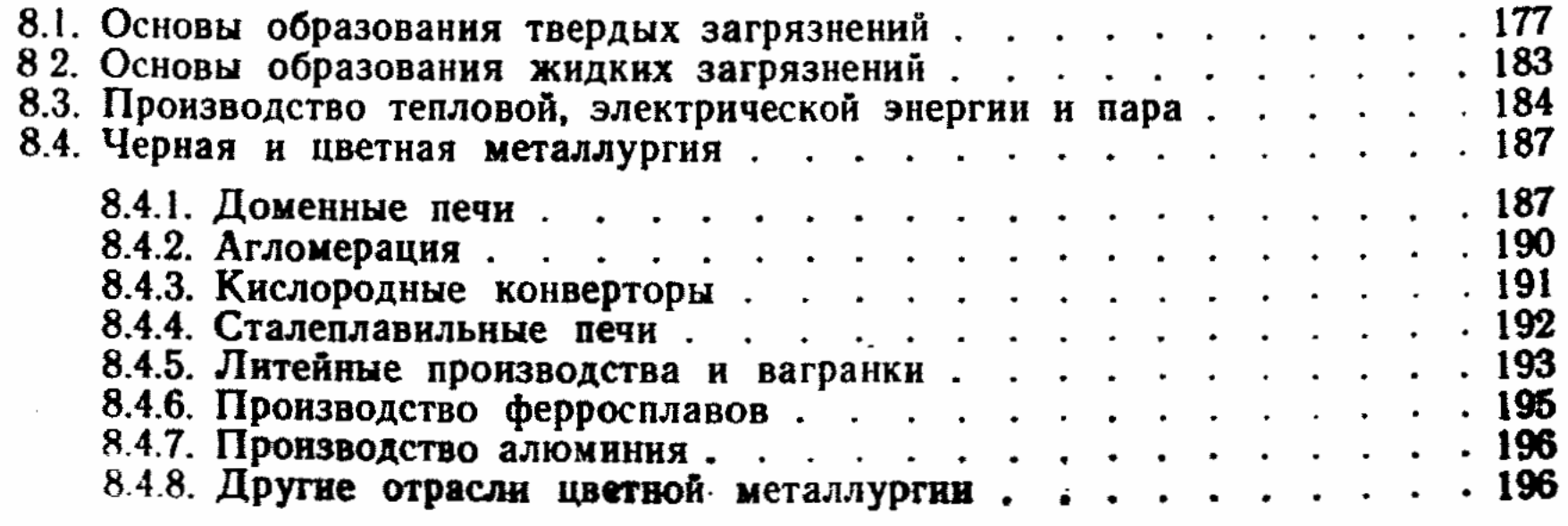

286

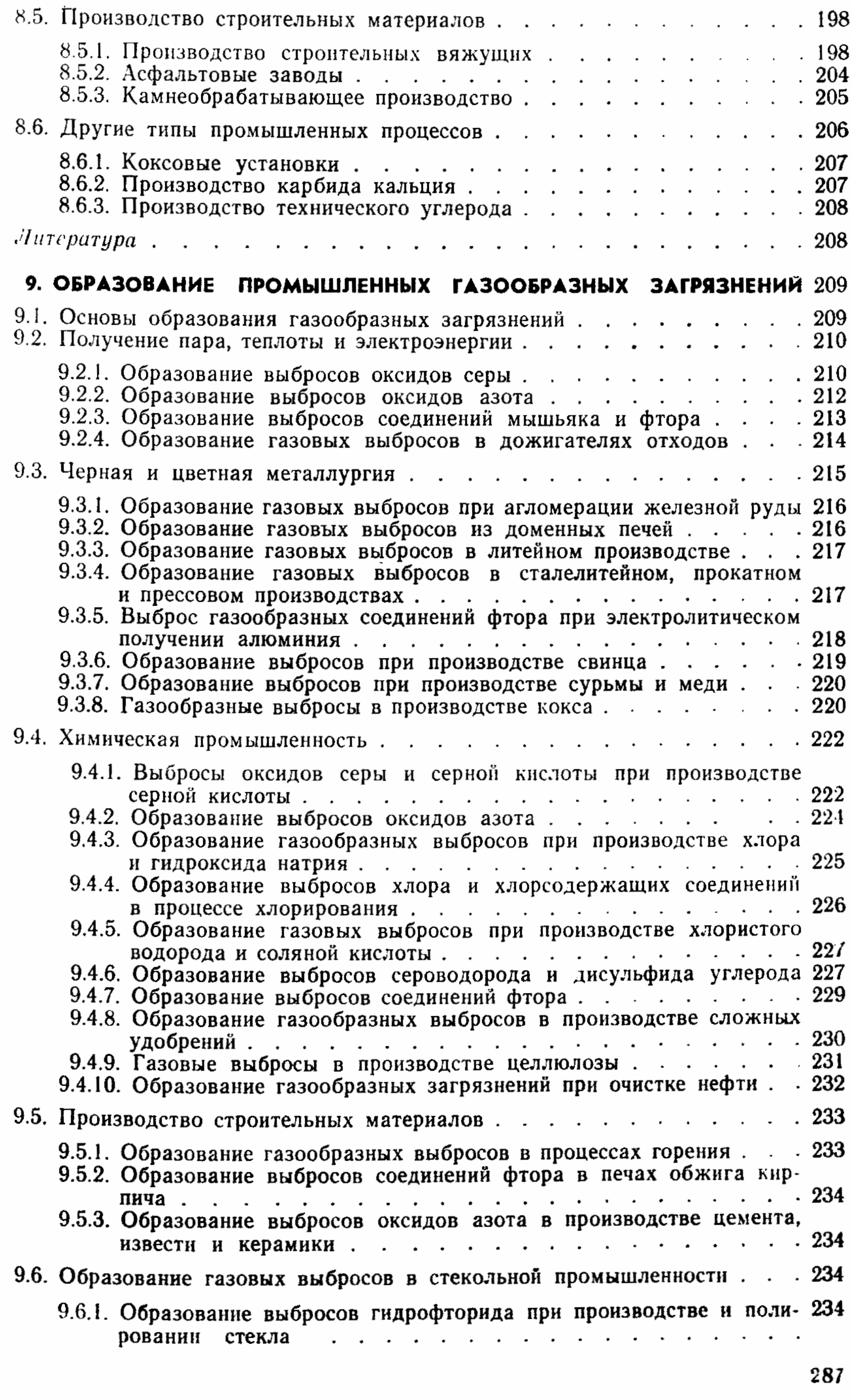

ţ.

 $\sim$   $\sim$ 

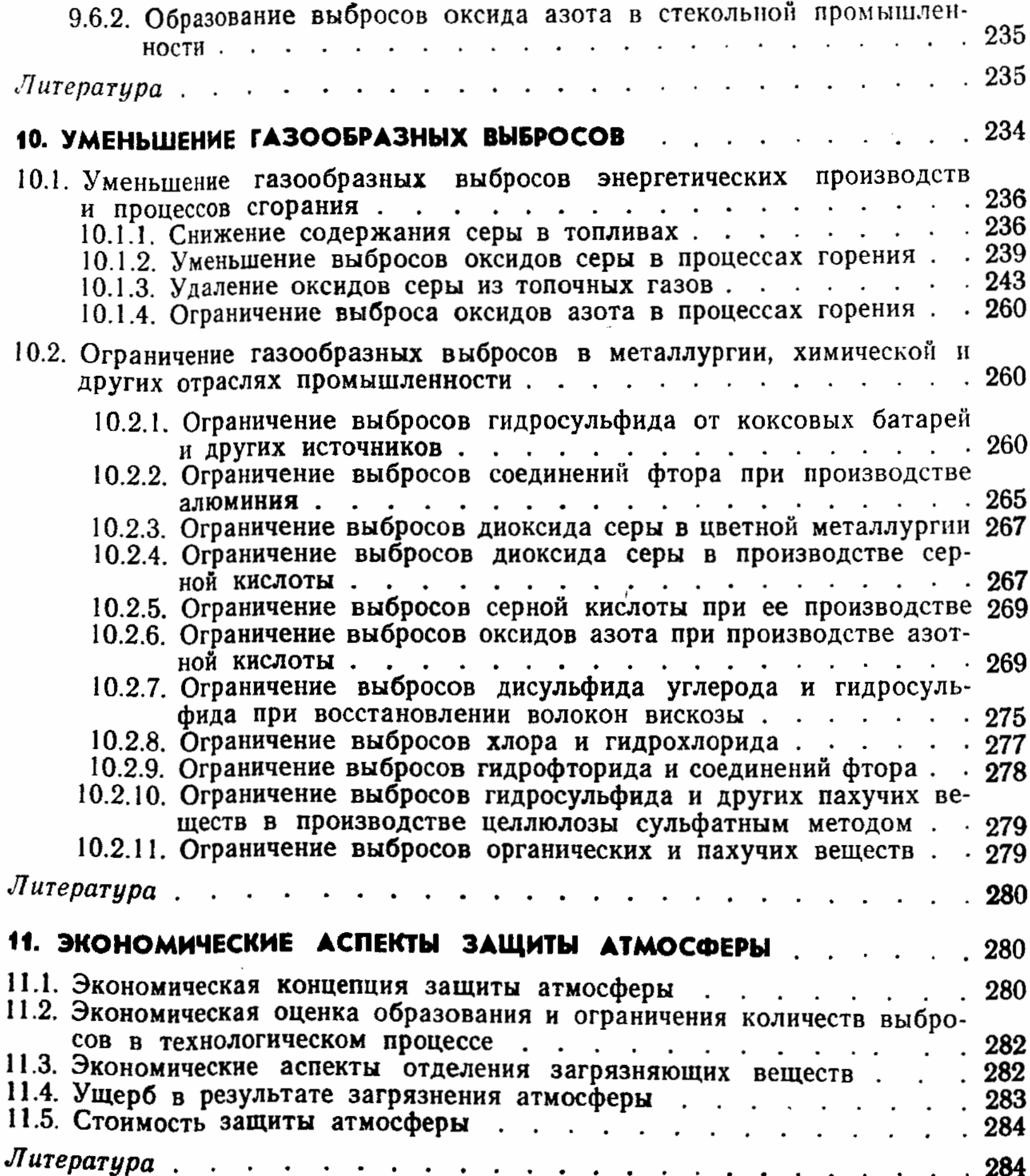